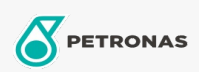

Additivi

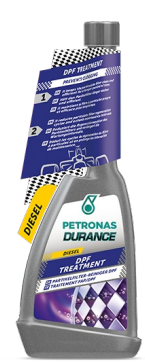

## PETRONAS Durance Diesel Trattamento FAP 250 ml (9065) Gamma:

Descrizione lunga: Previene l'intasamento e aiuta a pulire il filtro antiparticolato. Questo super trattamento di pulizia è dovuto alla più recente tecnologia adottata che permette di ottenere una rapida pulizia del sistema di alimentazione, migliorando la velocità di accensione e aumentando la lubrificazione. Riduce i cicli di rigenerazione dei filtri FAP/DPF. Ideale anche per motori Start & Stop.

A Scheda tecnica del prodotto